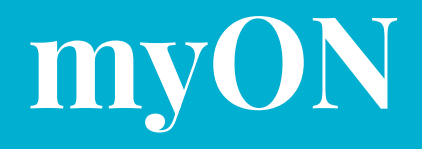

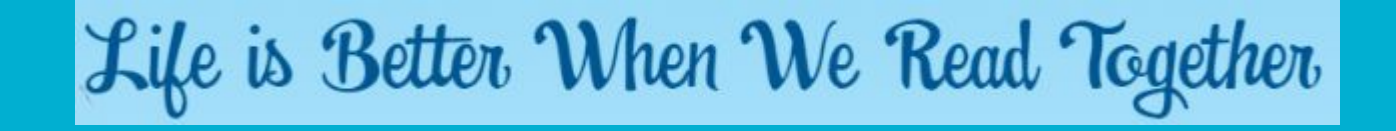

**How to access the free e-books**

**Over 7000 to choose from!**

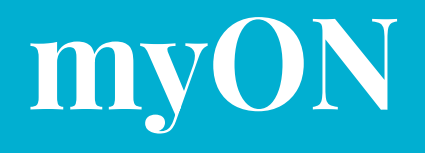

**MyOn is an online library of over 7000 e-books. Best of all, the website was created by the people who made Accelerated Reader, so you can quiz on a book as soon as you finish reading it!**

#### **Go to**

#### 1. **[www.myon.co.uk](http://www.myon.co.uk)**

- **2. Type in 'The Halley Academy' and then click on the name when it appears on the dropdown menu.**
- **3. Use your username from AR: 1st letter of your first name, then first four letters of your last name.**
- **4. If your username isn't working, you may need to add a 1 to the end.**
- **5. Password is 'abc'.**

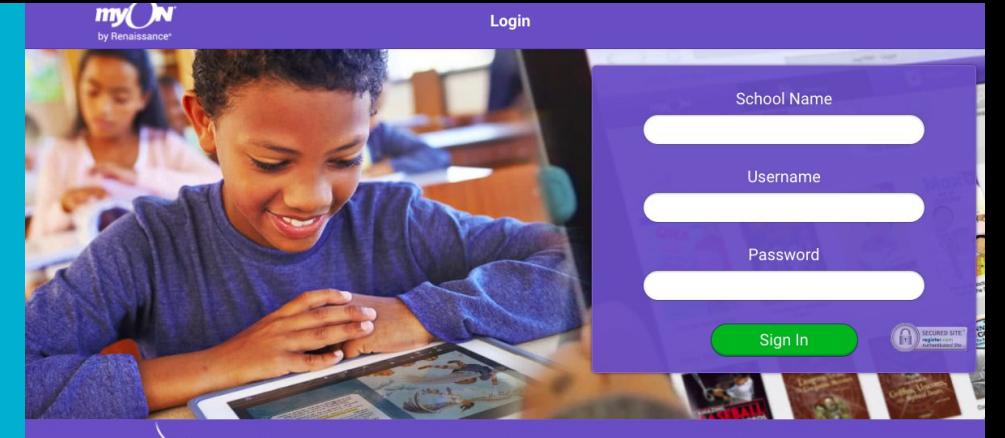

myON is here to help ensure your students can keep reading and learning even if schools close. To support you and your students, please see the learning and implementation resources available on our Renaissance at Home hub.

#### **It will ask you your reading preferences when you first log in; this will help it recommend books on topics you like.**

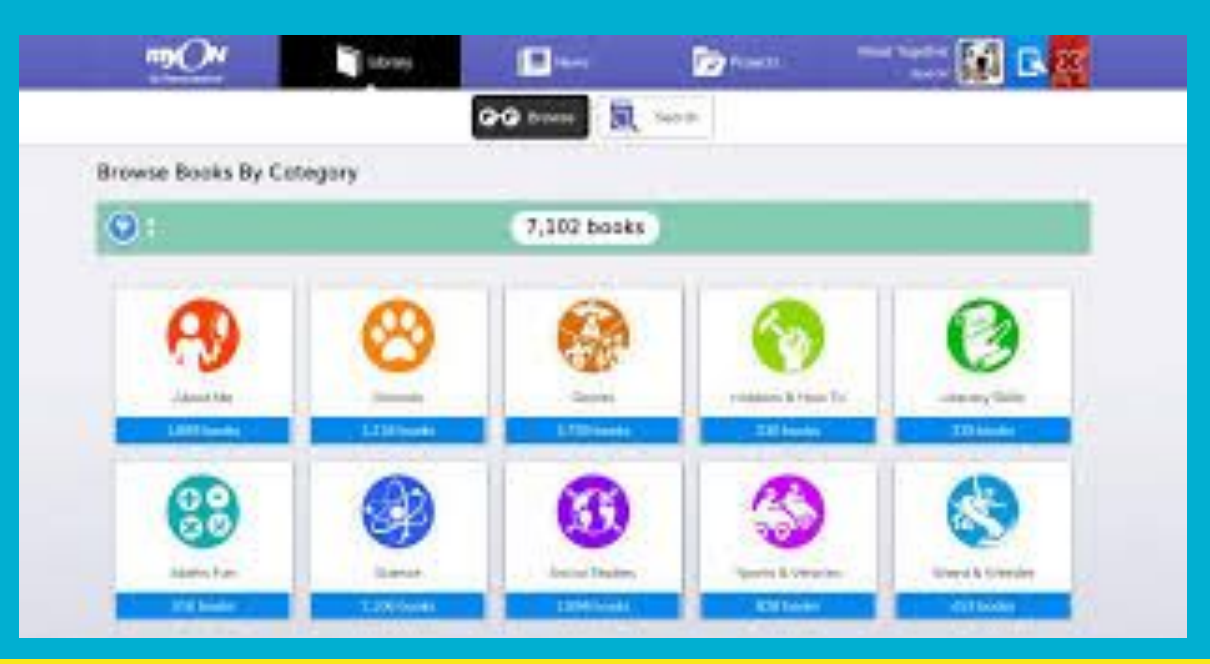

**When you log in for the first time, you will see the option to 'Connect Now' to your Accelerated Reader account. You will then be directed to login for AR. Make sure you do this, as it will make it possible to quiz directly on MyON and get book recommendations at your ZPD.** 

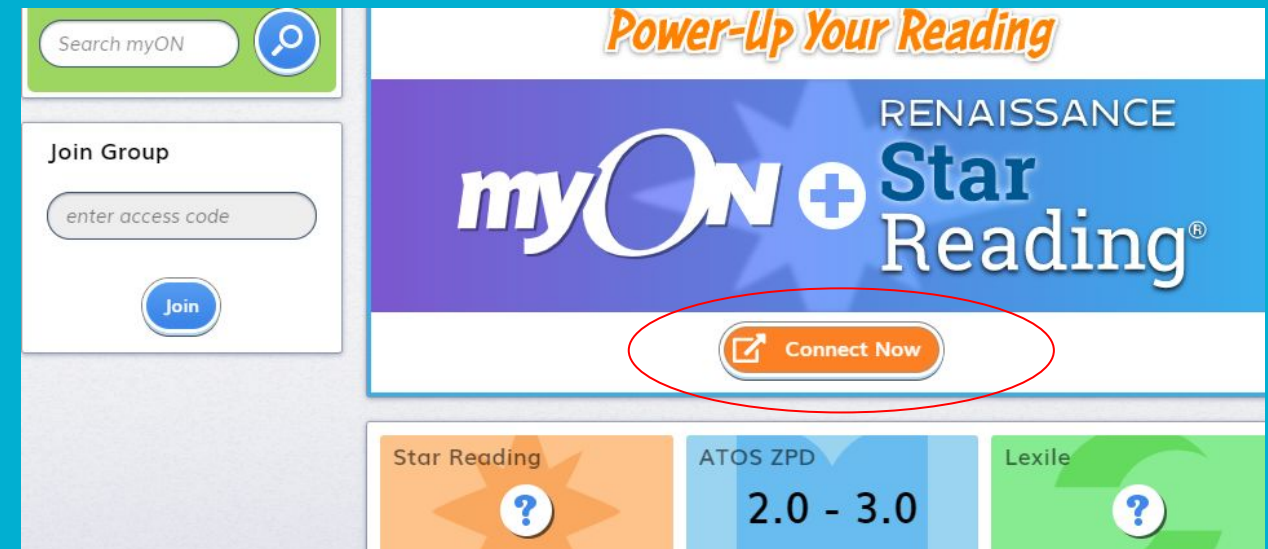

### **To browse the library, click on a category of your choice**

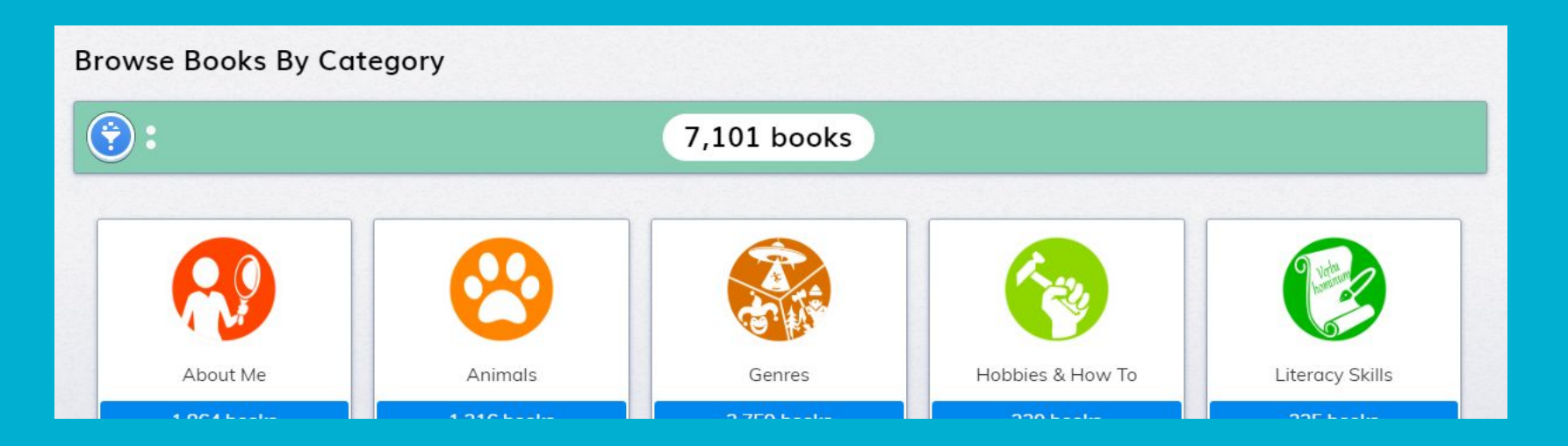

## **Choose a book of your choice from that category**

Browse Books By Category » Animals » Insects & Bugs

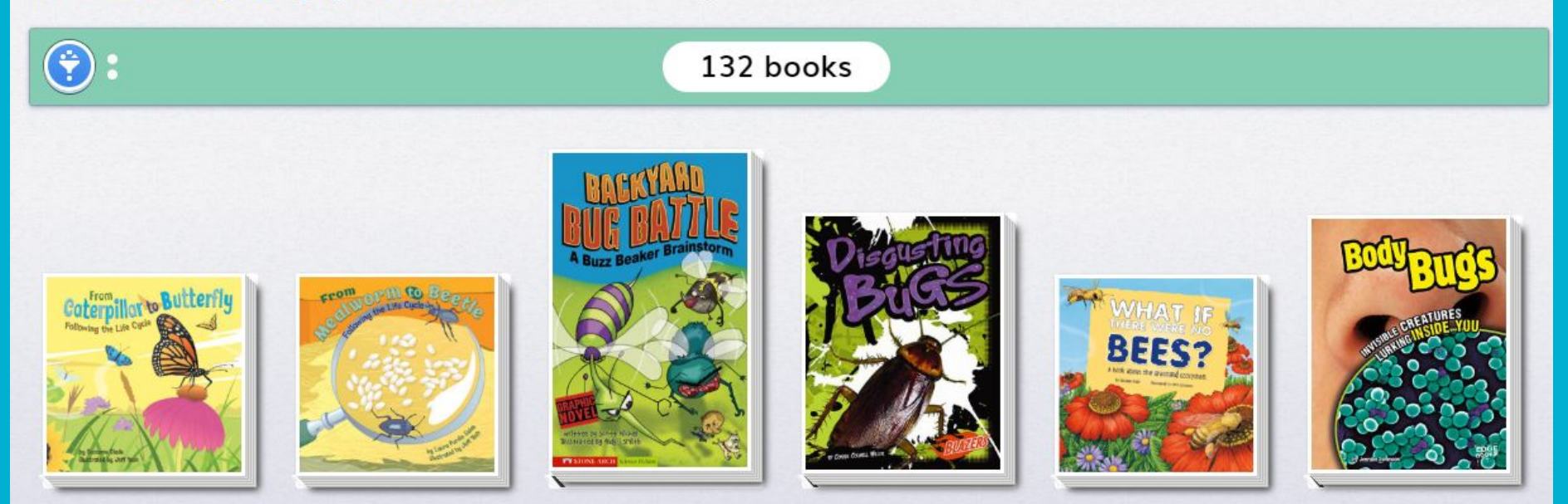

### **Click on your book of choice then press start reading. The book will then appear.**

From Caterpillar to Butterfly: Following the Life Cycle

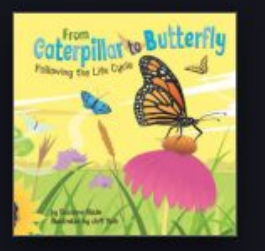

**Start the Book** 

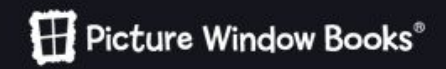

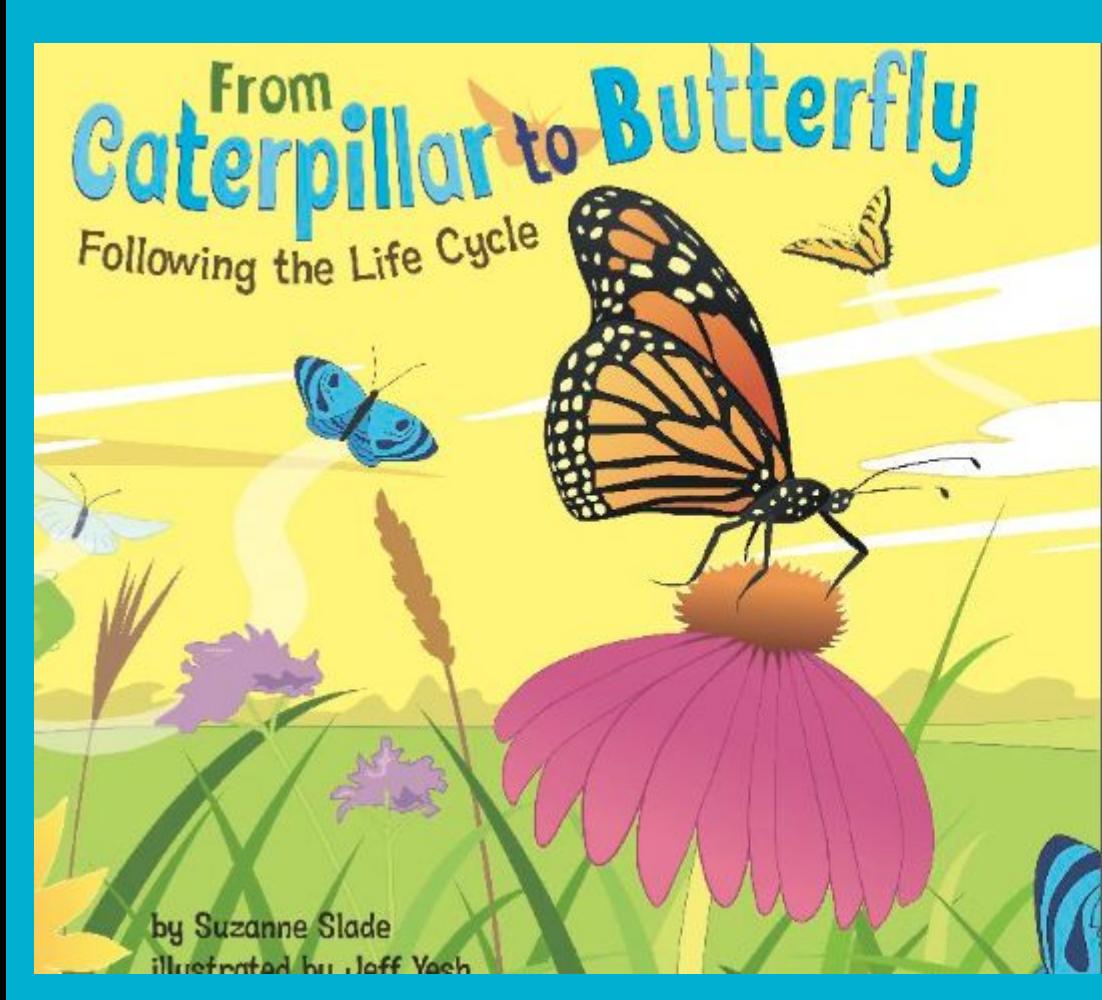

**Click on the arrow to turn the page**

#### **WARRIORS OF ALL KINDS**

 $\mathcal{L}_{\mathcal{E}}$ 

Even before the warriors were put back together, researchers could tell that each one looked Some seemed older than others. Eyes and noses were different shapes. Each statue had its own hairstyle. There were many varieties of clothes and shoes on the warriors. Some smiled, while others seemed angry. Some had mustaches and beards. Others looked too young to have facial hair at all. Their sizes and poses were all slightly different as well.

· 在 2012年1月

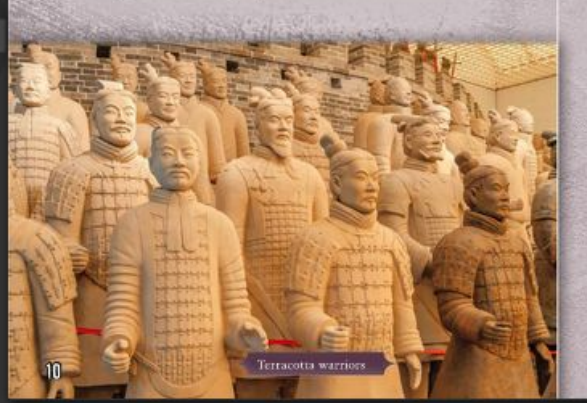

 $\bullet\textcircled{\bullet}$ 

There were several kinds of warriors. The clothing and weapons on the statues showed what role each soldier played in the army. Statues of many common soldiers wore tunics and carried swords and shields. Some wore fishscale armor. which helped protect ancient Chinese warriors in battle. Warrior statues with longer beards were placed behind the ranks of soldiers. These statues were of older warriors, maybe officers. Most of the soldiers were standing, but some were kneeling. Many of the kneeling statues were archers designed to hold real bows and arrows or crossbows.

tures-a long, loose-fitting shirt.

fishscale armor-a kind of armor worn in ancient times made up of overlapping plates that looked like the scales of a fishMost of the Terracotta Army figures held actual weapons. The weapons were not made of terracotta. They slowly fell apart after b

to moisture in t

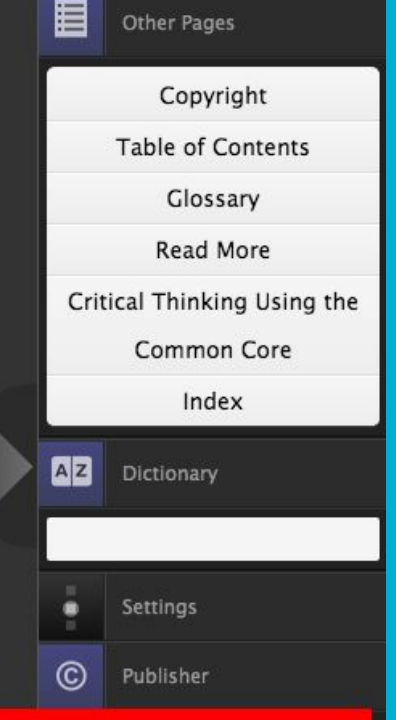

Books can be "played" or read aloud to you, with an option of each word or sentence being highlighted as you listen and read along.

word

#### **WARRIORS OF ALL KINDS**

 $\mathcal{L}_{\mathcal{E}}$ 

Even before the warriors were put back together, researchers could tell that each one looked Some seemed older than others. Eyes and noses were different shapes. Each statue had its own hairstyle. There were many varieties of clothes and shoes on the warriors. Some smiled, while others seemed angry. Some had mustaches and beards. Others looked too young to have facial hair at all. Their sizes and poses were all slightly different as well.

**整个层,序** 

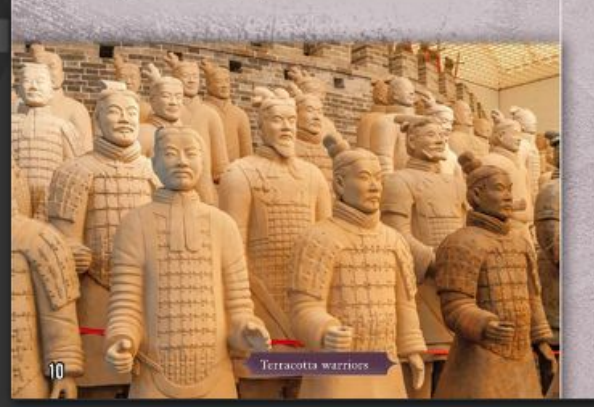

 $\bullet\textcircled{\bullet}$ 

There were several kinds of warriors. The clothing and weapons on the statues showed what role each soldier played in the army. Statues of many common soldiers wore tunics and carried swords and shields. Some wore fishscale armor. which helped protect ancient Chinese warriors in battle. Warrior statues with longer beards were placed behind the ranks of soldiers. These statues were of older warriors, maybe officers. Most of the soldiers were standing, but some were kneeling. Many of the kneeling statues were archers designed to hold real bows and arrows or crossbows

tunic-a long, loose-fitting shirt.

lishscale armor-a kind of armor worn in ancient times made up of overlapping plate hat looked like the scales of a fish

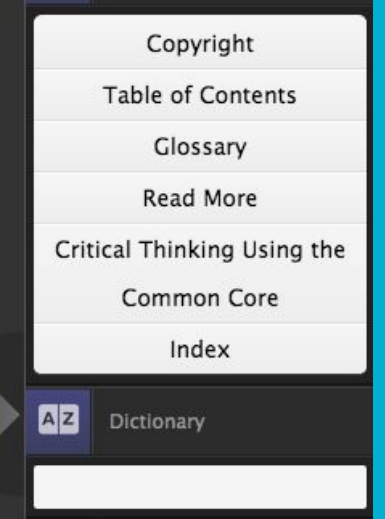

Other Pages

You can also look up words you don't know in the dictionary feature.

≣

The programme will also show you how many books you've read and how much time you've spent reading each week.

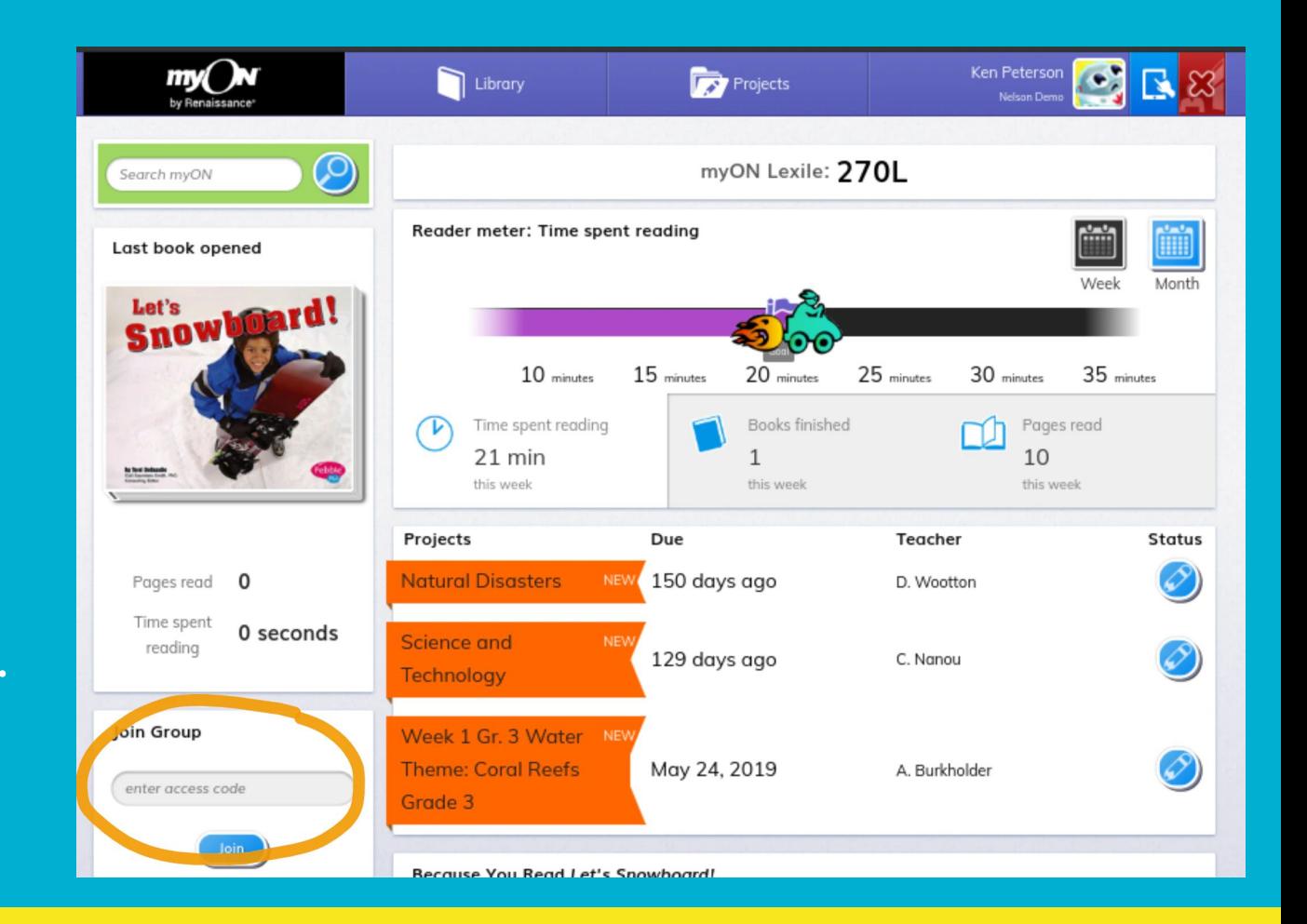

### **What do you need to do?**

- 1. Login to MyON. If you have any issues, email Mrs Ward to check your details.
- 2. Use 'Connect Now' to connect your Accelerated Reader account.
- 3. Read and quiz on at least one book every 1-2 weeks, depending on the length of the book. This is just the minimum, so feel free to read more. You have already been assigned to your English groups, so your teacher can see your progress.
- 4. Each week there will be a 'Reader of the Week' for each year group, who will receive a praise email home.

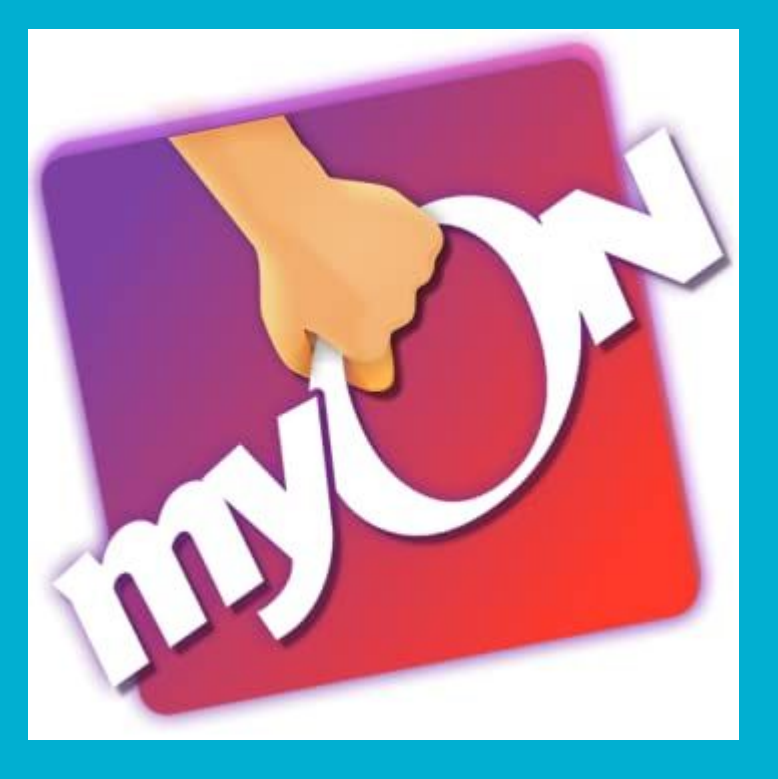

# **Happy reading!**

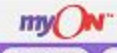

**Ed** Add Book Info и

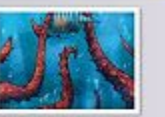

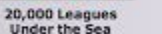

- 
- Ali Baba and the Forty **Thieves**

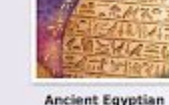

Hieroglyphs

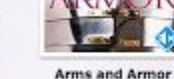

 $RMS &$ 

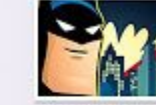

**Batman is Brave!** 

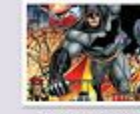

+ Link User

**Batman: Circus of** Strange

Emerson Fremont<br>hg for 2h 48m 25s) [Reading for 2h 48m 25s]

**40** Sign Out

Cir. Sign in

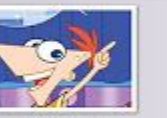

**Boogie Down** 

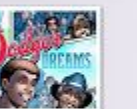

Dodger Dreams: The<br>Courage of Jackie

Robinson

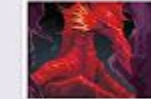

**Dragon Cowboy** 

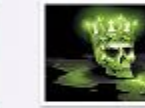

Macbeth

Truth!

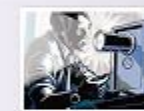

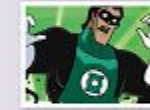

**Philo Farnsworth and** the Television

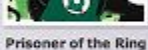

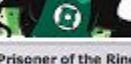

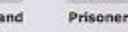

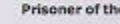

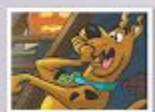

Scooby-Doo: Magic Pumpkins

Skyfall

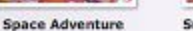

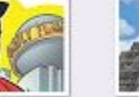

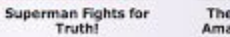

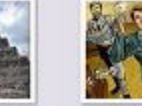

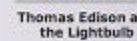

The World's Most **Amazing Pyramids** 

**Thomas Edison and** 

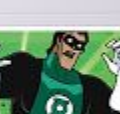

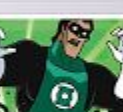